## Contagem das leituras mapeadas no genoma de referência

**Pablo Rodrigo Sanches**

Departamento de Genética – FMRP/USP

psanches@usp.br

## Roteiro de análise

- 1. StringTie (quantificação da transcrição)
- 2. Obter arquivo de contagem das leituras mapeadas por Gene

# Introdução

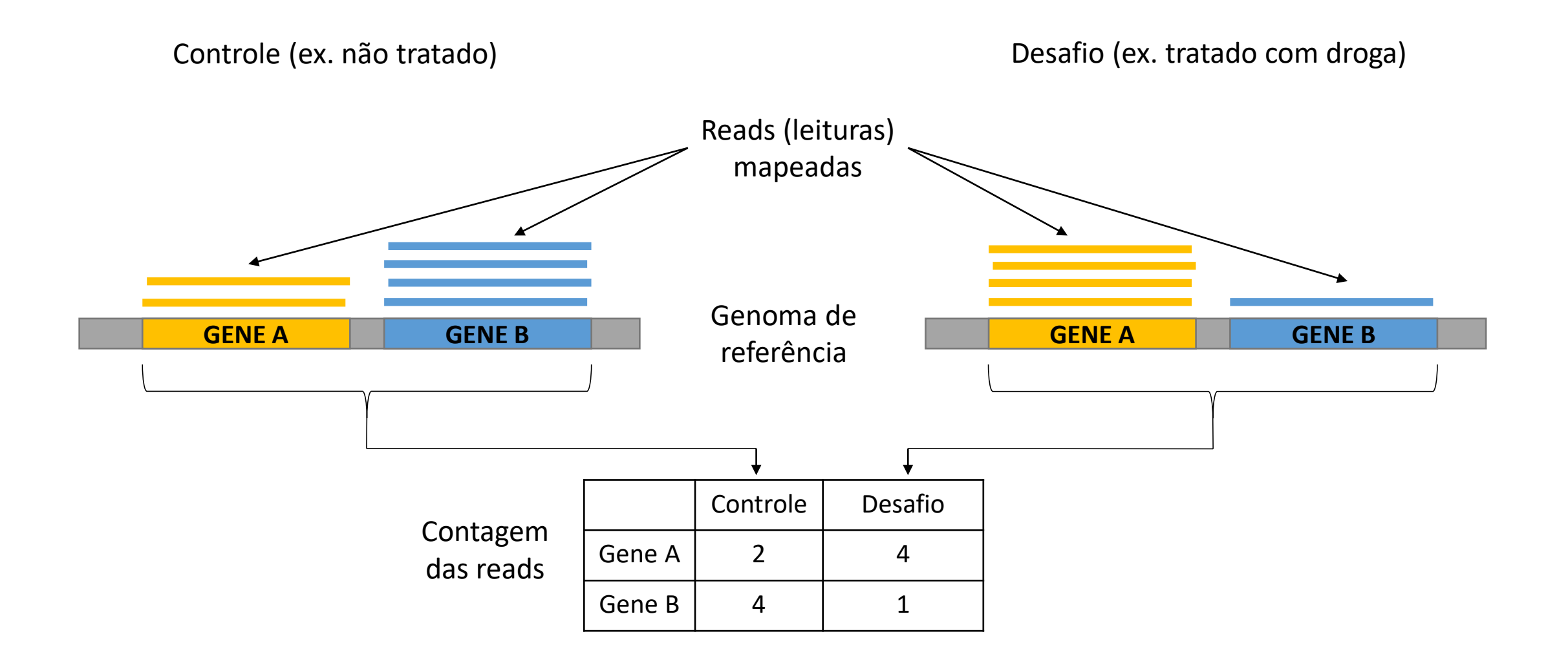

#### Renomear arquivos mapped.bam no Galaxy (saída do software RNA STAR)

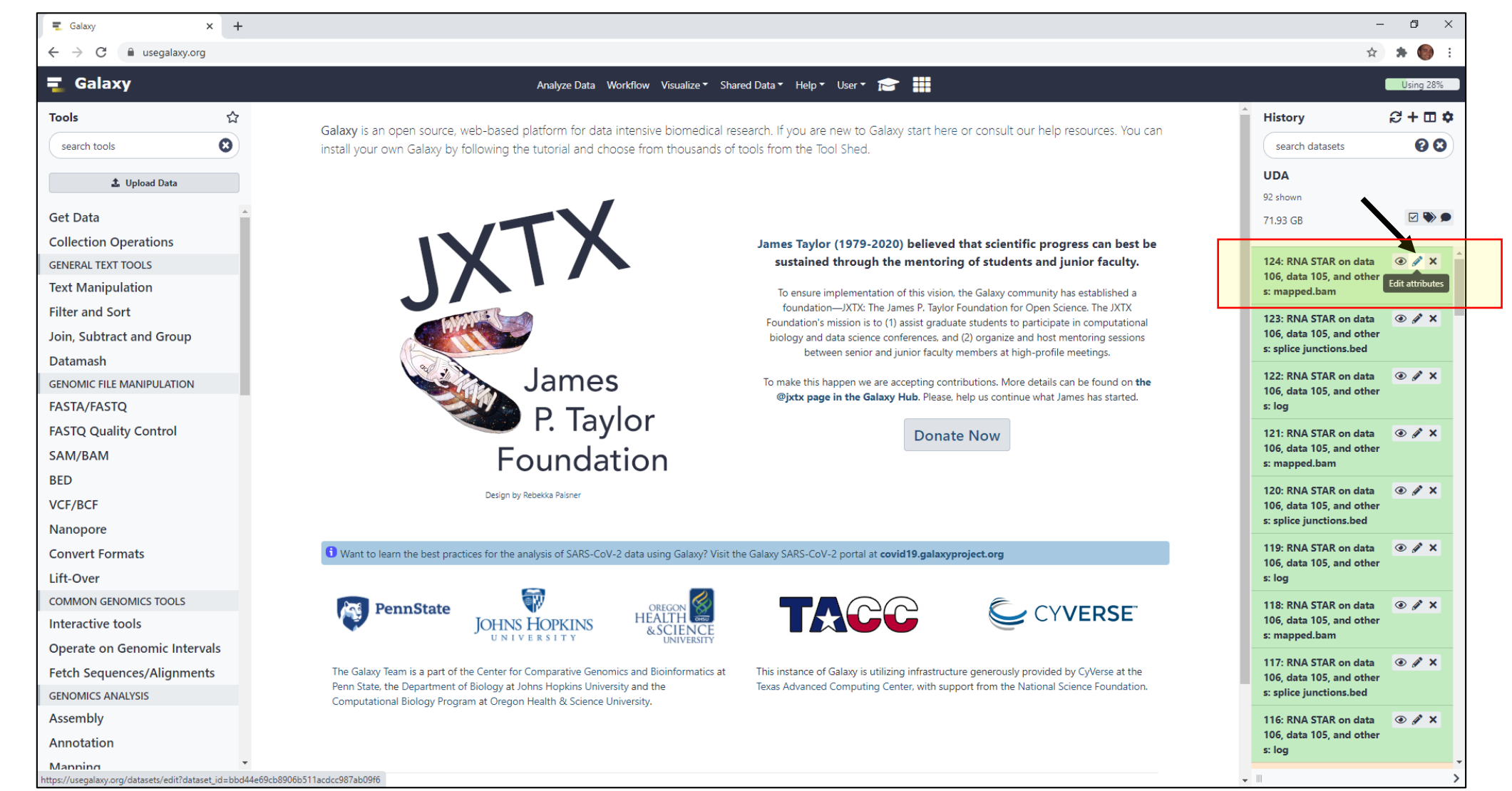

#### Renomear arquivos mapped.bam no Galaxy (saída do software RNA STAR)

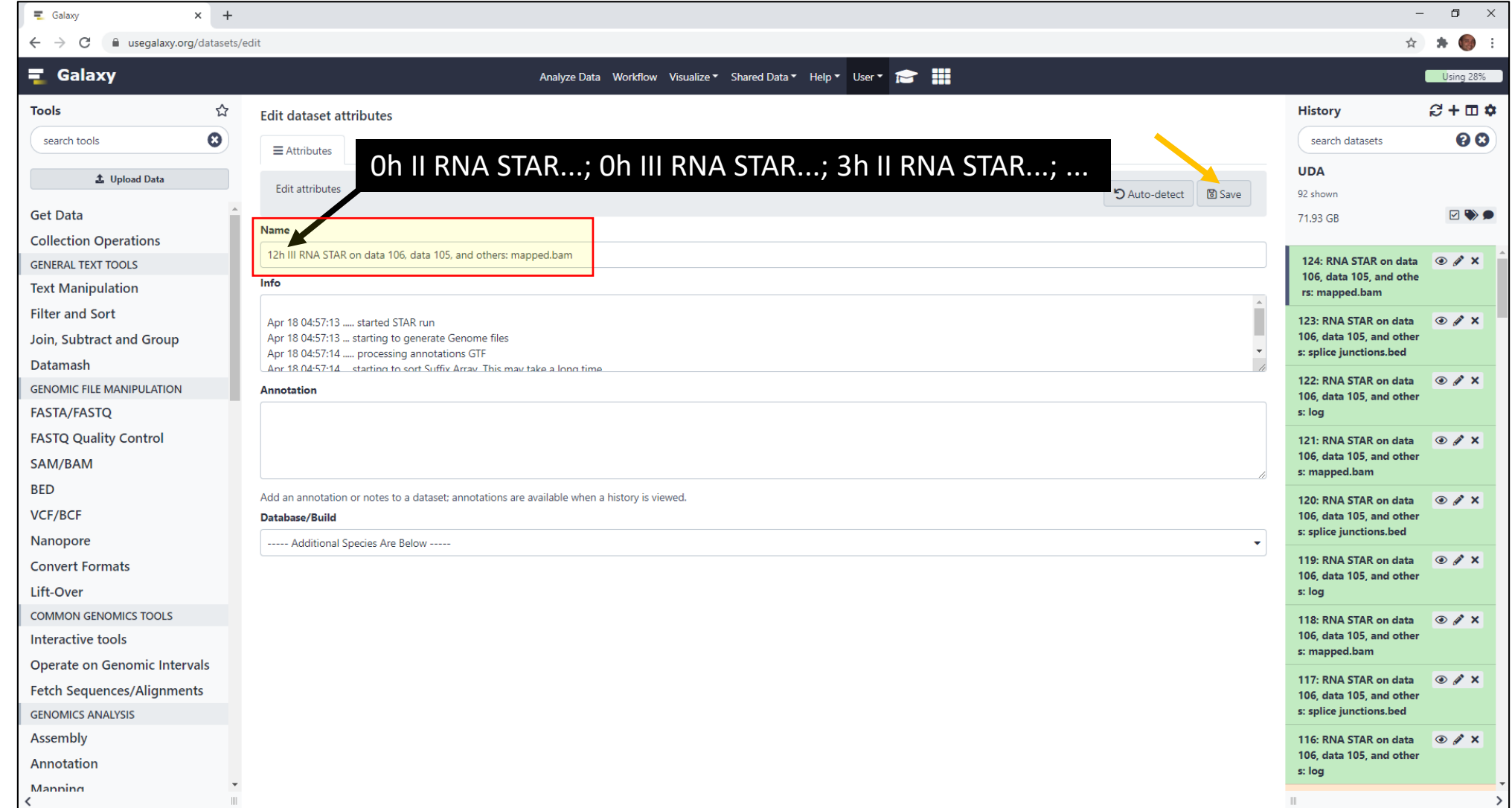

## Arquivo .bam no Galaxy

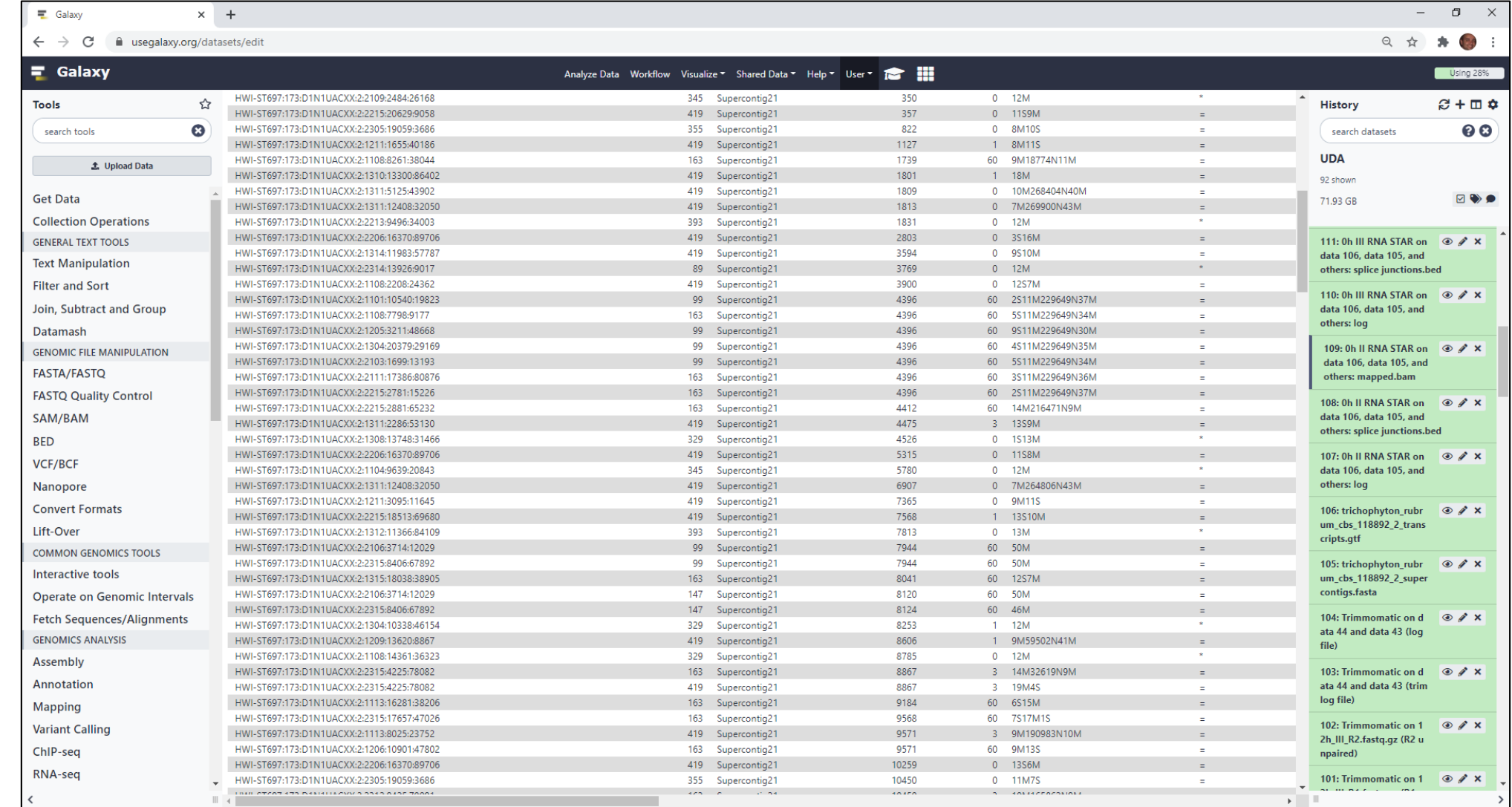

# StringTie – Via Galaxy

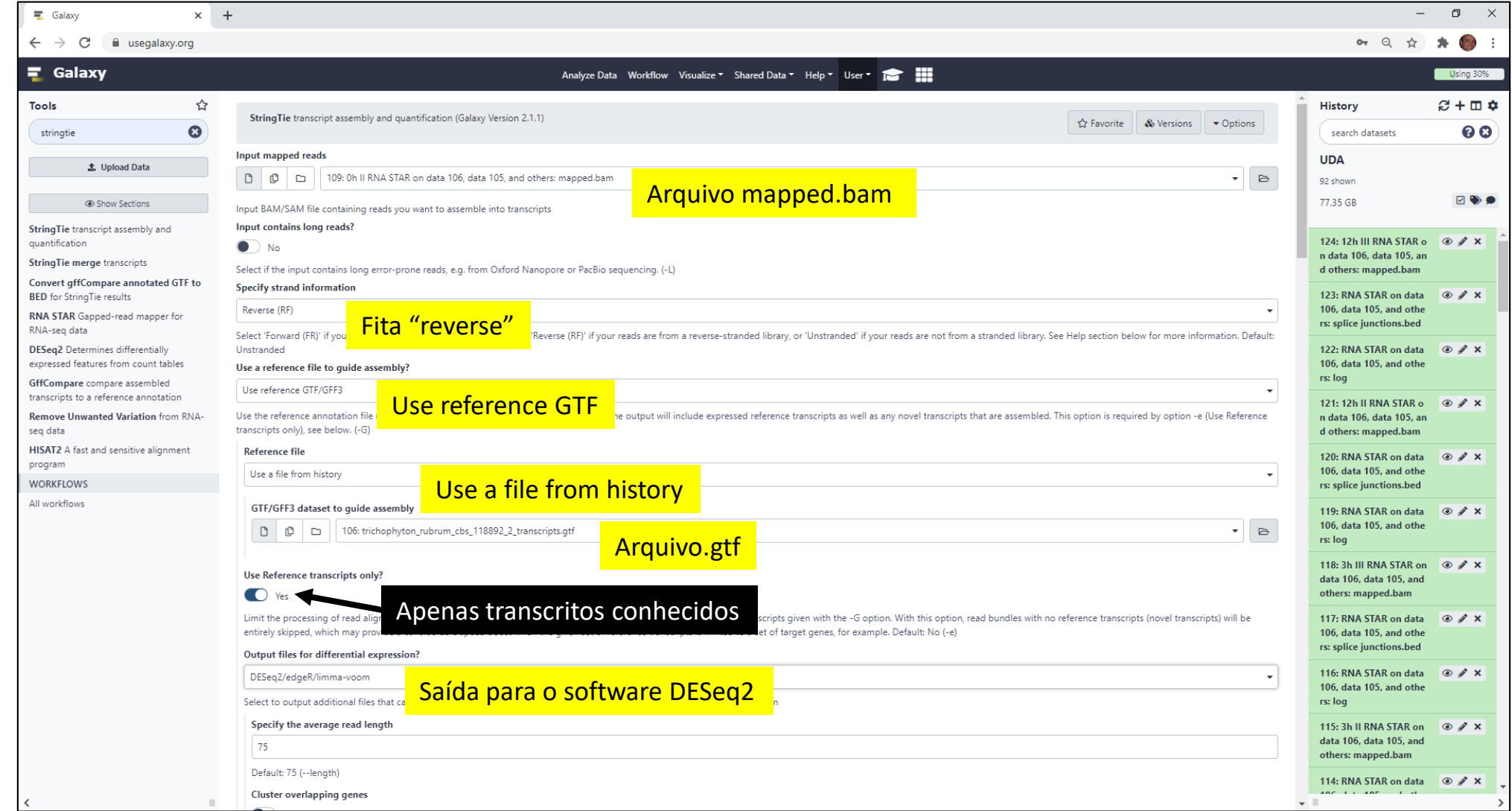

## Exemplo de Resultado StringTie (Gene counts)

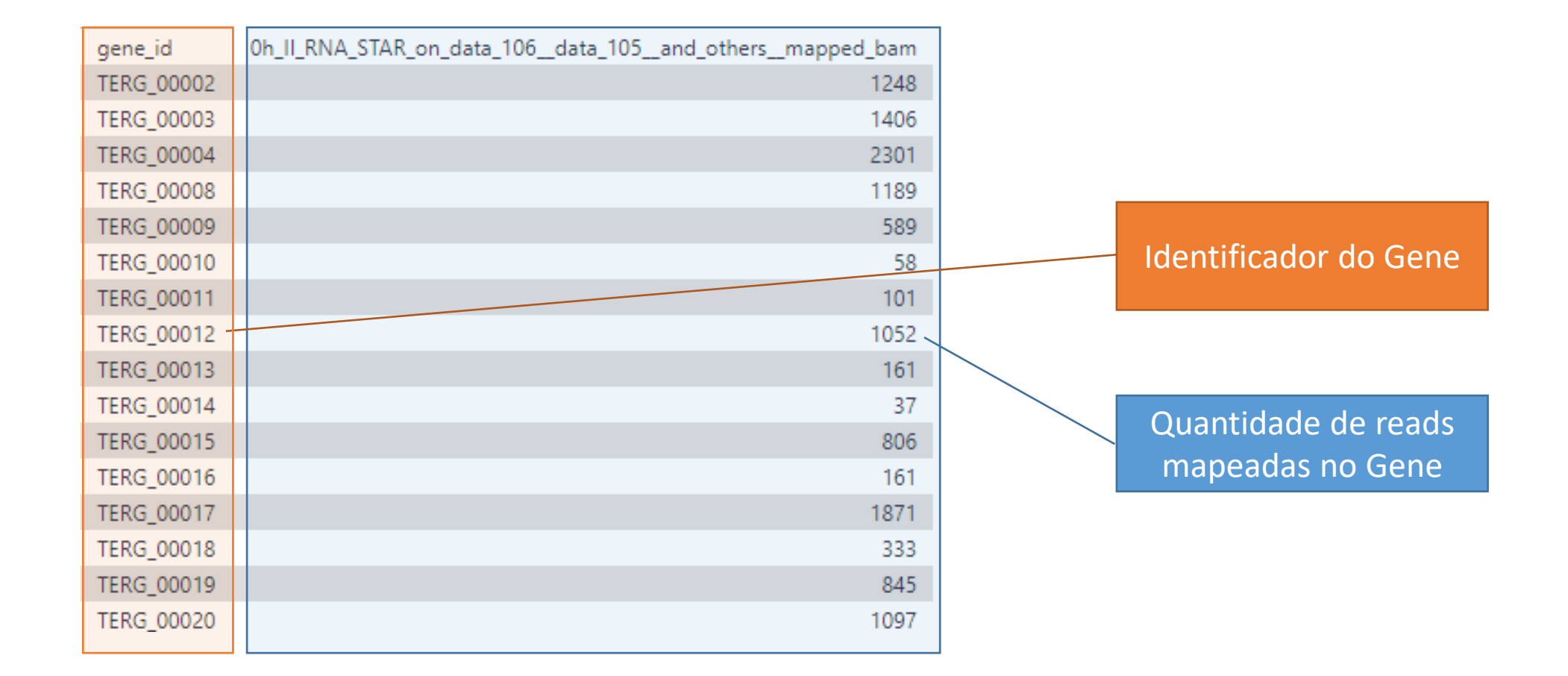